### *PRODUCT FACT SHEET*

## **Industrial Control Technology (40-assignment)**

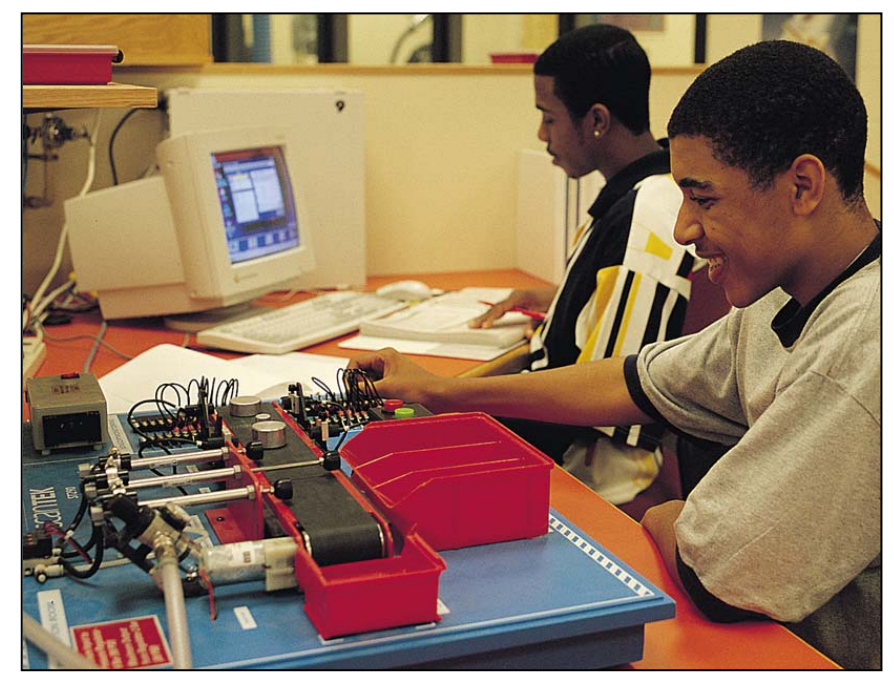

This is an integrated instructional module designed specifically to operate within the LJ ScanTEK Modular Technology Program environment. It includes a 10-assignment exploratory curriculum and a further 30-assignment in-depth curriculum. The exploratory curriculum and the in-depth curriculum are each split into two parts. Each part includes a pretest and post test. Where appropriate, the module includes hardware, software and curriculum materials sufficient to provide a complete learning experience.

The curriculum incorporates continuous assessment through questions. When used in conjunction with a ClassAct networked management system, this provides instant feedback of student performance. The assessments begin with a comprehensive pre-test. This quiz includes questions for each subsequent assignment, together with questions that will specifically test math and reading ability.

Every assignment starts with a series of questions designed to track inventory. These ensure that any missing items are located before they are needed.

Each assignment is divided into a series of tasks. Hands-on tasks form the core of the student work. Where appropriate, these are accompanied by research tasks based upon illustrated textbooks and onscreen applications. Assessment questions are incorporated into each task.

#### **Typical 10-assignment topic areas include:**  . Custom, batch and mass

- production methods
- . Infrared sensor, Reed switch and push button sensing devices
- . Logic AND, OR and NOT functions
- . Pneumatic cylinder, electric motor and lamp actuators
- . . Ladder logic programming Latch function
- 
- . **Typical 10-assignment activities include:**  Use a custom production method to build three models.
- . Use CAI to investigate the history of industrial control and explore the sensors and actuators on the Work-Cell.
- . Use CAI to investigate automation and electrical, pneumatic and hydraulic power systems.
- . Load and run a program that activates the Work-Cell actuators.
- . Create a simple program that turns on the conveyor when a switch is pressed.
- . Create a vending machine program and use it to select 'Soda Cans'.
- . Discover logic gates and look at the use of ladder logic programs.
- . Modify the 'latch' program so that the conveyor belt can be stopped.
- . Edit a program to include the use of Reed switches.
- . Create a program that can be used to eject bobbins into the appropriate storage bins by pressing red and green buttons.
- . Create a program using timers to move a bobbin along the conveyor belt and stop in front of a cylinder piston, where it will be ejected.
- . Create a program that will sort the Work-Cell bobbins.

### **Typical 10-assignment activities include (continued):**

. Identify errors within a larger program. Correct the program according to given guidelines.

### **Typical 30-assignment topic areas include:**

- . . Introduction to manufacturing systems Quantity, quality, cost and
- . production time Mass production
- . Manual control
- Programmable logic controllers
- . Programming in ladder logic
- . . Step logic statements
- . Timers and counters in control programs
- . Truth tables
- $\blacksquare$ Latching outputs
- $\blacksquare$ j, Process sequence waveform diagrams
- The social impacts of manufacturing
- Troubleshooting
- . . Flow charts

ä,

- Auxiliary components
- . . Flow charts and waveforms
- The design process
- . Careers in manufacturing
- . Component sorting program design

#### **Typical 30-assignment activities include:** Gain experience in building the

- . . gearbox model. Explore the manufacturing resources
- . applied to a simple task. Build three models using the custom and
- . mass production methods. Decide which manufacturing system
- . would best suit different products. Introduction to the Work-Cell.
- . Use CAI to learn about the origin of the electromagnetic relay.
- . With the 'Machine Cover' in place, use the 'Sensor Status' LEDs to determine the position of the bobbin on the conveyor belt.
- . Use the Programmable Logic Control software.
- . Place the 'Machine Cover' over the conveyor belt. Load a demonstration program showing the computer performing the manual control task more efficiently.
- . Use CAI to learn about input interfaces and opto-couplers.
- . Sort a list of Work-Cell elements into a table of inputs and outputs.
- . Create a simple program to activate an output.
- . Use CAI to find out how the Work-Cell works.
- . Explore the use of logic AND, OR and NOT gates.
- . . Discover truth tables and how to use them.
- Use a sample ladder logic program and a given truth table to answer questions.

# **Industrial Control Technology (40-assignment)**

### **Typical 30-assignment activities include (continued):**

- . Load the programme again and, in the student workbook, complete a truth table.
- . Discover how to 'latch' an output.
- . Create and extend a simple program to show understanding.
- . Use CAI to learn about the Work-Cell sensors.
- . Using the Work-Cell Sensors, incorporate AND/OR instructions to complete a series of programs.
- . Use both logic statements and sensors to complete a program to control a ScanCan production line.
- . Understand how Reed switch sensors work.
- . Edit an existing program and add steps to include the use of Reed switch and Work-Cell sensors.
- . Create and complete a program to simulate a sorting line in a factory.
- . Test the program.
- . Repeat the testing process, using more complex criteria.
- . Troubleshoot a series of programs.
- . Discover step logic description.
- . Explore auxiliary components.
- . Discover basic flow charts and convert to ladder logic.
- . Complete a programme to test pneumatic power supply.
- . Use a text book to read about careers in the manufacturing industry.
- . Identify characteristics of a ladder logic counter and complete a program using counters.
- . Edit and test this program.
- . See logic timers represented as a waveform.
- . Create a program using a timer.
- . Create a program to move a bobbin along the conveyor belt and into a storage bin.
- . Using a design brief, design and create a program to control the conveyor belt with a timed sequence.
- . Using a design brief, design and create a programme to control the Work-Cell pistons.
- . Design and create a program to sort bobbins into batches of four.
- . Make a program to measure the width of the Work-Cell bobbins.
- . Troubleshoot, fault find and fix ladder logic programs.
- . Complete a program to sort bobbins into separate storage bins.
- . Sort three bobbins of differing widths into storage bins.

Each assignment is designed around a list of performance objectives. These lists include academic, technical, and occupational objectives. The assignments are written in such a way as to enable a student to attain the performance objectives, with the assessment questions linked to these in order to provide a measure of true competency.

The performance objectives are used by the ClassAct management system to generate a comprehensive portfolio of student competency reports. Default reports supplied with this module include:

- . Entry report
- $\blacksquare$ Technical/Occupational Exit report
- . Basic Skills report based upon the federal SCAN's report.

### **The items supplied with this instructional module include:**

- . 10-assignment On-Screen Student Assignment Guide CD
- . 10-assignment Student Assignment Guide
- . 10-assignment Student Workbook
- . 10-assignment Instructor's Guide
- . 30-assignment Student Assignment Guide
- . 30-assignment Student Workbook
- . 30-assignment Instructor's Guide
- . . Computer Aided Instruction Software
- Book: 'Manufacturing Technology, Today and Tomorrow'
- . Industrial Control Technology Work-Cell
- . Industrial Control Work-Cell 'Machine Cover'
- . Hand Pump Compressor
- . Manufacturing Systems Kit
- . Relay Actuator output/opto-isolated input card

### **Additional items required:**

Computer

### **Module Facts**

For Technology Program, order as: ST290/40 Industrial Control Technology

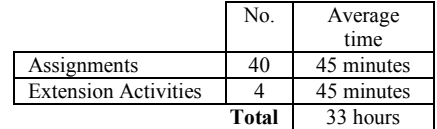

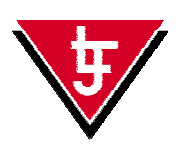

**LJ Technical Systems**  *Web site:* www.ljgroup.com